# **Statistical Methods I**

# **EXST 7005 Course notes**

**James P Geaghan Louisiana State University** 

**Copyright 2010** 

#### **The two-sample t-test**

$$
H_0: \mu_1 - \mu_2 = \delta
$$

 $H_1$ :  $\mu_1 - \mu_2 \neq \delta$ ,

a non-directional alternative (one tailed test) would specify a difference, either  $\geq \delta$  or  $\leq \delta$ . Commonly,  $\delta$  is 0 (zero)

If  $H_0$  is true, then

 $E(\overline{d})= \mu_1 - \mu_2$  $2-\sigma_1^2$   $\sigma_2^2$  $\mathbf{u}_1$   $\mathbf{u}_2$  $\frac{d}{n}$   $\frac{n}{n}$   $\frac{n}{n}$  $\sigma_{\bar{d}}^2 = \frac{\sigma_1}{\sigma_1} + \frac{\sigma_2}{\sigma_2}$ 

If values of  $\sigma_1^2$  and  $\sigma_2^2$  were KNOWN, we could use a Z-test,  $Z = \frac{d \cdot \delta}{\sigma_{\bar{d}}} = \frac{(Y_1 - Y_2) - (\mu_1 - \mu_2)}{(\sigma_{1}^2 + \sigma_2^2)}$  $\frac{1}{2}$  $-\delta$   $(\overline{Y_1}-\overline{Y_2})-(\mu_1-\mu_2)$ *d*  $Z = \frac{d - \delta}{dt} = \frac{(\overline{Y_1} - \overline{Y})}{t}$  $n_{1}$  n  $\delta$   $(Y_1 - Y_2) - (\mu_1 - \mu_2)$  $\sigma_{\bar{d}}$   $|\sigma_{\bar{d}}^2|$   $\sigma$  $=\frac{d-6}{d-1}=\frac{(\overline{Y_1}-\overline{Y_2})-(\mu_1-1)}{d-1}$ + .

If values of  $\sigma_1^2$  and  $\sigma_2^2$  were NOT KNOWN, and had to be estimated from the samples, we would use a t-test,  $t = \frac{d^2 - d}{S_{\overline{d}}} = \frac{(Y_1 - Y_2) - (\mu_1 - \mu_2)}{\sqrt{S_1^2 + S_2^2}}$  $n_1$   $n_2$  $-\delta$   $(\bar{Y}_1 - \bar{Y}_2) - (\mu_1 - \mu_2)$ *d*  $t = \frac{d - \delta}{d} = \frac{(\overline{Y_1} - \overline{Y})}{d}$  $S_{\bar{d}}$   $|S_1^2 \t S_2$  $n_{1}$  n  $=\frac{d-6}{d-1}=\frac{(\overline{Y_1}-\overline{Y_2})-(\mu_1-\mu_2)}{d-1}$ + .

Since the hypothesized difference is usually 0 (zero), the term ( $\mu_1 - \mu_2$ ) is usually zero, and the

equation is often simplified to 
$$
t = \frac{\overline{d}}{S_{\overline{d}}}
$$
,

Et voila, a two sample t-test!

This is a very common test, and it is the basis for many calculations used in regression and analysis of variance (ANOVA). It will crop up repeatedly as we progress in the course. It is very important!

$$
t = \frac{\overline{d} \cdot \delta}{S_{\overline{d}}} = \frac{(\overline{Y_1} - \overline{Y_2}) - (\mu_1 - \mu_2)}{\sqrt{\frac{S_1^2}{n_1} + \frac{S_2^2}{n_2}}}
$$
, often written just  $t = \frac{\overline{d}}{S_{\overline{d}}}$  when  $\delta$  or  $\mu_1 - \mu_2$  is equal to zero.

#### **The two-sample t-test**

Unfortunately, this is not the end of the story. It turns out that there is some ambiguity about the degrees of freedom for the error variance, 2  $\mathbf{C}^2$  $1 + \frac{1}{2}$  $\mathbf{u}_1$   $\mathbf{u}_2$  $S_1^2 = S$  $n_{1}$  n  $+\frac{12}{2}$ . Is it n<sub>1</sub>-1, or n<sub>2</sub>-1, or somewhere in between, or maybe the sum?

#### **Power considerations**

POWER! We want the greatest possible power. It turns out that we get the greatest power (and our problems with degrees of freedom go away) if we can combine the two variance estimates into one, single, new and improved estimate! But we can only do this if the two variances are not different.

We can combine the two variance estimates into a single estimate if they are not too different. To determine if they are sufficiently similar we use an F test. Therefore, two-sample ttests START WITH AN F TEST!

#### **Pooling variances**

If the two estimates of variance are sufficiently similar, as judged by the F test of variances (e.g.

 $H_0: \sigma_1^2 = \sigma_2^2$ , then they can be combined. This is called "pooling variances", and is done as a weighted mean (or weighted average) of the variances. The weights are the degrees of freedom.

#### **Weighted means or averages**

The usual mean is calculated as 1 *n i i*  $\overline{Y} = \sum Y_i / n$  $=\sum_{i=1} Y_i / n$ . The weighted mean is  $\overline{Y} = \sum_{i=1} w_i Y_i / \sum_{i=1} w_i$ *n n*  $i^I$ *i* /  $\perp$   $W_i$ *i*=1 / *i*  $\overline{Y} = \sum_{i} w_{i} Y_{i} / \sum_{i} w_{i}$  $=\sum_{i=1} w_i Y_i / \sum_{i=1} w_i$ , or the sum of the variable multiplied by the weights divided by the sum of the weights.

Pooled variances are calculated as 2  $2 - \mathbf{S}^2 - i = 1$ 1 Pooled  $i^{\boldsymbol{\omega}}$ *i*  $j^2 = j=1$   $\left(\frac{k}{k}\right)$ *i j S*  $S^2 = S$ γ γ = =  $=S_P^2 =$ ∑ ∑ where *j* will be  $j = 1$  and 2 for

*k*

groups 1 and 2. There could be more than 2 variances averaged in other situations.

Recall that  $\gamma_j S_j^2 = SS_j$ , so we can also calculate the sum of the corrected *SS* for each variable

divided by the sum of the d.f. for each variable 2  $2 - \angle i_j^j / \angle = \angle^{j_j}$ *p j j*  $S_p^2 = \frac{\sum \gamma_j S_j^2}{\sum \gamma_j} = \frac{\sum SS_j}{\sum \gamma_j}$ 

Pooled variance calculation  $2 \frac{1}{2} \gamma_1 S_1^2 + \gamma_2 S_2^2 = SS_1 + SS_2 = SS_1 + SS_2$  $\gamma_1 + \gamma_2 = \gamma_1 + \gamma_2 = (n_1 - 1) + (n_2 - 1)$  $S_n^2 = \frac{\gamma_1 S_1^2 + \gamma_2 S_2^2}{\gamma_1} = \frac{SS_1 + SS_2}{\gamma_2} = \frac{SS_1 + SS_2}{\gamma_1}$  $n_1 - 1$ ) + (*n*  $\gamma_1 S_1^- + \gamma$  $=\frac{\gamma_1 S_1^2+\gamma_2 S_2^2}{\gamma_1+\gamma_2}=\frac{SS_1+SS_2}{\gamma_1+\gamma_2}=\frac{SS_1+SS_2}{(n_1-1)+(n_2-1)}$ 

#### **Two sample t-test variance estimates**

From linear combinations we know that the variance of the sum is the sum of the variances. This is the GENERAL CASE. 2  $\mathbf{C}^2$  $1 + \frac{1}{2}$  $\frac{1}{2}$  $S_1^2 = S$  $\frac{S_1}{n_1} + \frac{S_2}{n_2}$ . But, if we test H<sub>0</sub>:  $\sigma_1^2 = \sigma_2^2$  and fail to reject, we can pool the variances. The error variance is then  $S_n^2$  $1 \t_2$  $S_p^2\left(\frac{1}{n_1} + \frac{1}{n_2}\right)$  $+\frac{1}{\sqrt{2}}$ . One additional minor simplification is possible. If  $n_1 = n_2 = n$ , then we can place the pooled variance over a single n,  $2S_p^2/n$ .

So we now have a single, more powerful, pooled variance! What are it's degrees of freedom?

The first variance had a d.f.=  $n_1 - 1 = \gamma_1$ 

The second variance had d.f.=  $n_2 - 1 = \gamma_2$ 

# **Summary: case where**  $\sigma_1^2 = \sigma_2^2$

Test the variances to determine if they are significantly different. This is an F test of H<sub>0</sub>:  $\sigma_1^2 = \sigma_2^2$ .

If they are not different, then pool the variances into a single estimate of  $S_p^2$ .

The t-test is then done using this variance used to estimate the standard error of the difference.

The d.f. are  $(n_1-1) + (n_2-1)$ 

The t-test equation is then 
$$
t = \frac{\overline{d} - \delta}{S_{\overline{d}}} = \frac{(\overline{Y_1} - \overline{Y_2}) - (\mu_1 - \mu_2)}{\sqrt{S_p^2(\frac{1}{n_1} + \frac{1}{n_2})}}
$$

One other detail; we are conducting the test with the condition that  $\sigma_1^2 = \sigma_2^2$ . This will be a new assumption for this test, equal variances.

Assumptions: NID r.v.  $(\mu, \sigma^2)$ 

N for Normality; the differences are normally distributed

- I for Independence; the observations and samples are independent
- Since the variance is specified to be a single variance equal to  $\sigma^2$ , then the variances are equal or the variance is said to be homogeneous. The compliment to homogeneous variance is heterogeneous variance.
- Equal variance is also called homoscedasticity and the alternative referred to as heteroscedasticity. Samples characterized as having equal variance can also be referred to as homoscedastic or heteroscedastic.

# **Case where**  $\sigma_1^2 \neq \sigma_2^2$

How do we conduct the test if the variances are not equal? On the one had, this is not a problem. The linear combination we used to get the variance does not require

homogeneous variance, so we know the variance  $1 + \frac{1}{2}$  $\mathbf{u}_1$   $\mathbf{u}_2$  $n_1$  n  $+\frac{62}{1}$ .

e is 
$$
\frac{S_1^2}{n_1} + \frac{S_2^2}{n_2}
$$
.

But what are the degrees of freedom?

- It turns out the d.f. are somewhere between the smaller of  $n_1-1$  and  $n_2-1$  and the d.f. for the pooled variance estimate  $[(n_1-1) + (n_2-1)].$
- It would be conservative to just use the smaller of  $n_1-1$  and  $n_2-1$ . This works and is reasonable and it is done. However, power is lost with this solution. (This solution is suggested by your textbook).
- The alternative is to estimate the d.f. using an approximation developed by Satterthwaite. This solution is used by SAS in the procedure PROC TTEST.

Satterthwaite's approximation d.f. = 
$$
\gamma \approx \frac{\left[\frac{S_1^2}{n_1} + \frac{S_2^2}{n_2}\right]^2}{\left[\frac{\left(\frac{S_1^2}{n_1}\right)^2}{n_1 - 1} + \frac{\left(\frac{S_2^2}{n_2}\right)^2}{n_2 - 1}\right]}
$$

- This calculation is, of course, an approximation as the name suggests. Note that it does not usually give nice integer degrees of freedom, expect some decimal places. This is not an issue for computer programs that can get P-values for any d.f. It does complicate using our tables a little.
- There is one additional "simplification". We know that the d.f. are at least the smaller of  $n_1-1$ and  $n_2-1$ . But what if  $n_1 = n_2 = n$ ? In this case the d.f. will be at least n–1. However, Satterthwaite's approximation will still, usually, yield a larger d.f.

#### **Summary**

.

There are two cases in two-sample t-tests. The case where  $\sigma_1^2 = \sigma_2^2$  and the case where  $\sigma_1^2 \neq \sigma_2^2$ 

There are also some considerations for the cases where  $n_1 = n_2$  and where  $n_1 \neq n_2$ .

Each of these cases alters the calculation of the standard error of the difference being tested and the degrees of freedom.

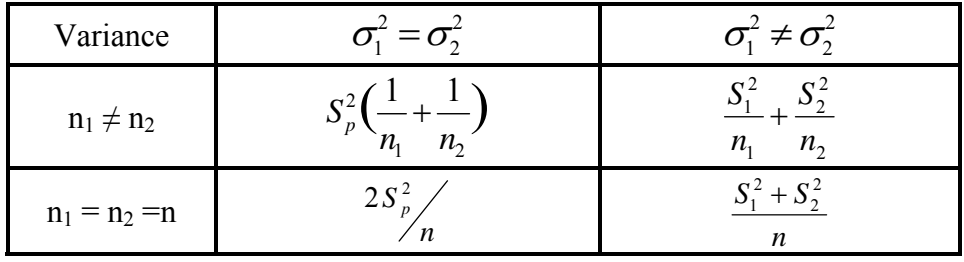

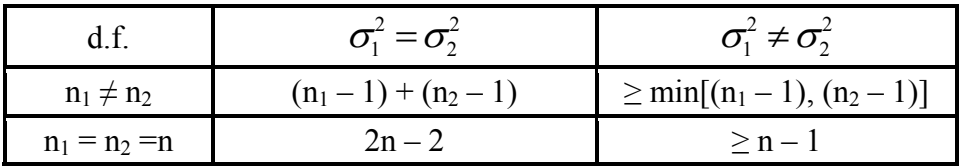

For our purposes, we will generally use SAS to conduct two-sample t-tests, and will let SAS determine Satterthwaite's approximation when the variances are not equal?

- How does SAS know if the variances are equal? How does it know what value of  $\alpha$  you want to use? Good questions. Actually, SAS does not know or assume anything. We'll find out what it does later.
- One last thought on testing for differences between two populations. The test we have been primarily discussing is the *t* test, a test of equality of means. However, if we find in the process of checking variance that the variances differ, then there are already some differences between the two populations that may be of interest.

### **Numerical example**

Compare the ovarian weight of 14 fish, 7 randomly assigned to receive injections of gonadotropin (treatment group) and 7 assigned to receive a saline solution injection (control group). Both groups are treated identically except for the gonadotropin treatment. Ovarian weights are to be compared for equality one week after treatment. During the experiment two fish were lost due to causes not related to the treatment, so the experiment became unbalanced.

#### **Raw data**

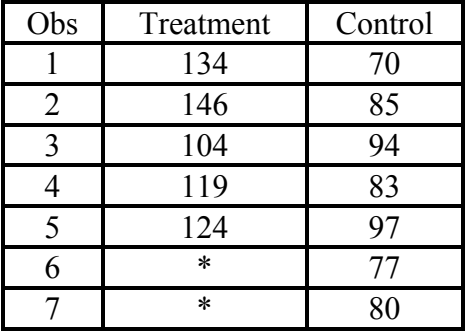

#### **Summary statistics**

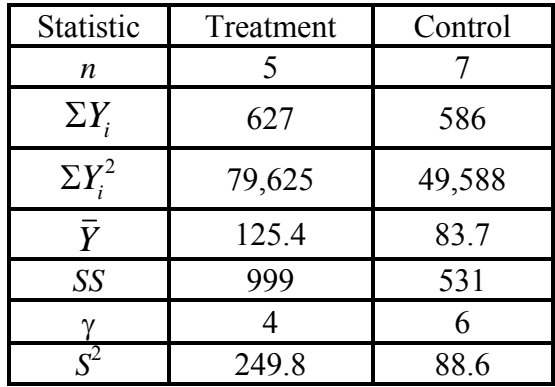

- Research question: Does the gonadotropin treatment affect the ovarian weight? (Note: this implies a non-directional alternative). First, which of the various situations for two-sample t-tests do we have? Obviously,  $n_1 \neq n_2$ . Now check the variances.
	- 1)  $H_0: \sigma_1^2 = \sigma_2^2$
	- 2)  $H_1$ :  $\sigma_1^2 \neq \sigma_2^2$
	- 3) Assume  $Y_i \sim \text{NIDrv}$ , representing the usual assumptions of normality and independence.
	- 4)  $\alpha$  = 0.05 and the critical value for 4, 6 d.f. is  $F_{\alpha/2,4,6} = 6.23$ .
	- 5) We have the samples, and know that the variances are 249.8 and 88.6, and the d.f. are 4 and 6 respectively. The calculated value is (given that we have a nondirectional alternative and arbitrarily placing the largest variance in the numerator),  $F = 249.8/88.6 = 2.82$  with 4, 6 d.f.
	- 6) The critical value is larger than the calculated value. We therefore fail to reject the null hypothesis.
	- 7) We can conclude that the two samples have sufficiently similar variances for pooling.

Pooling the variances.

Recall, 
$$
S_p^2 = \frac{\gamma_1 S_1^2 + \gamma_2 S_2^2}{\gamma_1 + \gamma_2} = \frac{SS_1 + SS_2}{\gamma_1 + \gamma_2}
$$
  

$$
S_p^2 = \frac{4(249.8) + 6(88.6)}{4+6} = \frac{999 + 531}{4+6} = \frac{1530}{10} = 153 \text{ with } 10 \text{ d.f.}
$$

Now calculate the standard error for the test,  $S_{\bar{d}}$ , using the pooled variance.

For this case

$$
S_{\overline{d}} = S_{\overline{Y}_1 - \overline{Y}_2} = \sqrt{S_p^2 \left( \frac{1}{n_1} + \frac{1}{n_2} \right)} = \sqrt{153 \left( \frac{1}{5} + \frac{1}{7} \right)} = \sqrt{153 (0.343)} = \sqrt{52.457} = 7.24
$$
, with 10 d.f.

Completing the two-sample t-test.

- 1) H<sub>0</sub>:  $\mu_1 \mu_2 = \delta$ . In this case we could state the null as H<sub>0</sub>:  $\mu_1 = \mu_2$  since  $\delta = 0$ .
- 2) H<sub>0</sub>:  $\mu_1 \mu_2 \neq \delta$  or H<sub>0</sub>:  $\mu_1 \neq \mu_2$
- 3) Assume  $d_i \sim \text{NIDr.v.} (\delta, \sigma_{\delta}^2)$ . NOTE we have pooled the variances, so obviously we have assumed that all variance is homogeneous and equal to  $\sigma_{\delta}^2$ .
- 4)  $\alpha$  = 0.05 and the critical value is 2.228 (given a nondirectional alternative for  $\alpha$ =0.05 and 10 d.f.)
- 5) We have the samples and know that the means are 125.4 and 83.7. The calculated *t* value is:

$$
t = \frac{(\overline{Y_1} - \overline{Y_2}) - (\mu_1 - \mu_2)}{\sqrt{S_p^2 \left(\frac{1}{n_1} + \frac{1}{n_2}\right)}} = \frac{(\overline{Y_1} - \overline{Y_2}) - 0}{S_{\overline{d}}} = \frac{\overline{Y_1} - \overline{Y_2}}{S_{\overline{d}}} = \frac{125.4 - 83.7}{7.24} = \frac{41.7}{7.24} = 5.76 \text{ with } 10 \text{ d.f.}
$$

- 6) The calculated value (5.76) clearly exceeds the critical value (2.228) value, so we would reject the null hypothesis.
- 7) Conclude that the gonadotropin treatment does affect the gonad weight of the fish. We can further state that the treatment increases the weight of gonads.

How about a confidence interval? Could we use a confidence interval here? You betcha! Confidence interval for the difference between means

The general formula for a two-tailed confidence interval for normally distributed parameters is: "*Some parameter estimate*  $\pm t_{\alpha/2}$  \* *standard error*"

The difference between the means ( $\delta = (\mu_1 - \mu_2)$ ) is another parameter for which we may wish to calculate a confidence interval. For the estimate of the difference between  $\mu_1$ and  $\mu_2$  we have already determined that for  $\alpha$ =0.05 we have t<sub> $\alpha/2$ </sub> = 2.228 with 10 d.f.. We also found the estimate of the difference  $(\bar{d} = (\bar{Y}_1 - \bar{Y}_2))$  is 41.7 and the std error of the difference,  $(S_{\overline{d}} = S_{\overline{Y_1} - \overline{Y_2}})$ , is 7.24.

The confidence interval is then  $\overline{d} \pm t_{\alpha/2} S_{\overline{Y}}$  or 41.7± 2.228(7.24) and 41.7 ± 16.13. The

probability statement is

$$
P(\bar{d} - t_{a/2}S_{\bar{d}} \le \mu_1 - \mu_2 \le \bar{d} + t_{a/2}S_{\bar{d}}) = 1 - \alpha
$$
  

$$
P(25.57 \le \mu_1 - \mu_2 \le 57.83) = 0.95
$$

Note that the interval does not contain zero. This observation is equivalent to doing a test of hypothesis against zero. Some statistical software calculates intervals instead of doing hypothesis tests. This works for hypothesis tests against zero and is advantageous if the hypothesized value of  $\delta$  is something other than zero. When software automatically tests for differences it almost always test for differences from zero.

#### **Summary**

Testing for differences between two means can be done with the two-sample t-test or two sample Z test if variances are known.

For two independently sampled populations the variance will be 2  $\mathbf{C}^2$  $1 + \frac{1}{2}$ 1  $\mathbf{u}_2$  $S_1^2$  *S*  $n_{1}$  n  $+\frac{12}{2}$ , the variance of a linear

combination of the means.

The problem is the d.f. for this expression are not known.

Degrees of freedom are known if the variances can be pooled, so we start our two-sample t-test with an F-test.

Variances are pooled, if not significantly different, by calculating a weighted mean.

$$
S_p^2 = \frac{\gamma_1 S_1^2 + \gamma_2 S_2^2}{\gamma_1 + \gamma_2} = \frac{SS_1 + SS_2}{\gamma_1 + \gamma_2} = \frac{SS_1 + SS_2}{(n_1 - 1) + (n_2 - 1)}
$$

The error variance is given by  $S_p^2$ 1  $\mathbf{v}_2$  $S_p^2\left(\frac{1}{n_1} + \frac{1}{n_2}\right)$ +

The standard error is  $\sqrt{S_n^2}$  $\mathbf{u}_1$   $\mathbf{u}_2$  $S_p^2\left(\frac{1}{n_1} + \frac{1}{n_2}\right)$ +

If the variances cannot be pooled, the two-sample t-test can still be done, and degrees of freedom are approximated with Satterthwaite's approximation.

Once the standard error is calculated, the test proceeds as any other t-test.

Confidence intervals can also be calculated in lieu of doing the t-test.

# **SAS example 4 – PROC TTEST**

We would normally do two-sample t-tests with the SAS procedure called PROC TTEST. This procedure has the structure

proc ttest data = dataset name; class group variable; var variable of interest;

The PROC statement functions like any other proc statement.

The VARIABLE or VAR statement works the same as in other procedures we have seen.

The CLASS statement is new. It specifies the variable that will allow SAS to distinguish between observations from the two groups to be tested.

# **PROC TTEST Example 4a**

#### **Example from Steele & Torrie (1980) Table 5.2.**

Corn silage was fed to sheep and steers. The objective was to determine if the percent digestibility differed for the two types of animals.

#### **Example 1: Raw data**

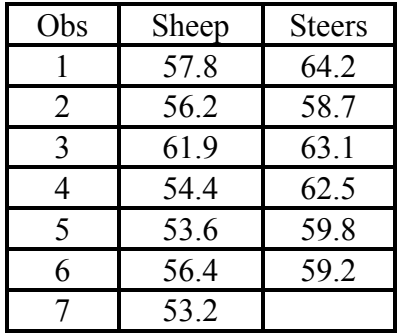

- Unfortunately this data is not structured properly for PROC TTEST. It has two variables (sheep and steers) giving the percent digestibility for sheep and steers separately.
- We need one variable with percent digestibility for both and a second variable specifying the type of animal.

This can be fixed in the data step.

#### **SAS Program**

```
Data silage; infile cards missover;
    TITLE1 'Percent digestibility of corn silage'; 
   LABEL animal = 'Type of animal tested';
    LABEL percent = 'Percent digestibility'; 
    input sheep steers; 
      animal='Sheep '; percent=sheep; output; 
      animal='Steers'; percent=steers; output; 
cards; 
proc print data=silage; 
var animal percent; run;
```
#### **SAS output of modified data set**

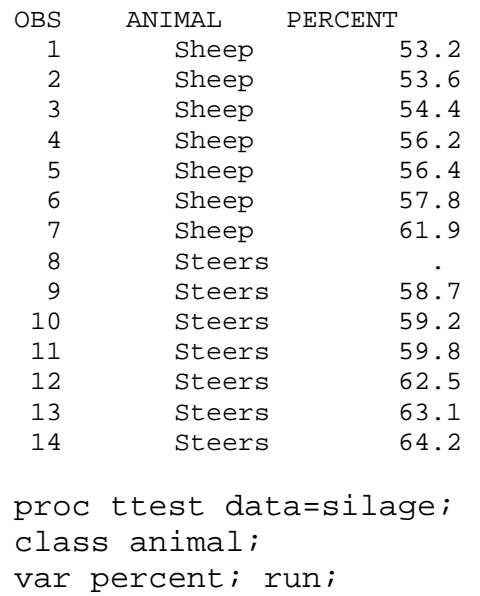

#### **See SAS OUTPUT Appendix 4**

Note intermediate statistics

Note test the hypothesis for both means and variances.

#### **Interpreting the SAS Output**

First examine the last lines

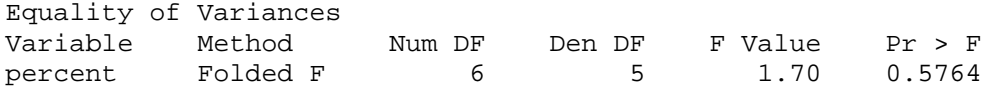

SAS is testing the Equality of Variances ( $H_0: \sigma_1^2 = \sigma_2^2$ ). Notice that SAS provides a "folded F". Most SAS F tests are one-tailed, but this is one of the few places that SAS does a two-tailed F test (a "folded F"). SAS gives the d.f. and the probability of a greater F by random chance. We would usually set  $\alpha = 0.05$ , and would reject any P-value less than this and fail to reject any value greater than this. In this case we fail to reject.

 Exactly what did SAS do with the "folded F". Recall the two-tailed F allows you to place the larger F in the numerator, but you must use  $\alpha/2$  as a critical value. This is what SAS has done. When SAS gave the P value of 0.5764, it is a two tailed P value.

So we conclude that the variances do not differ. If doing the test by hand we would now pool the variances to calculate the standard error.

NOW, look at the PROC TTEST output, above the F test.

#### **T-Tests**

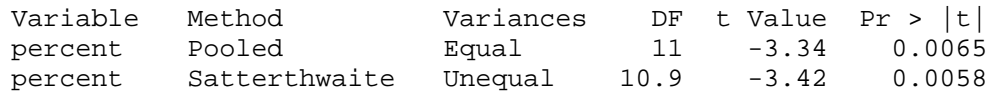

Here SAS provides results for both types of test, one calculated using equal variances and another done with unequal variances and the user chooses which is appropriate for their case. Since we had equal variances according to the F test we just examined, we would use the first line.

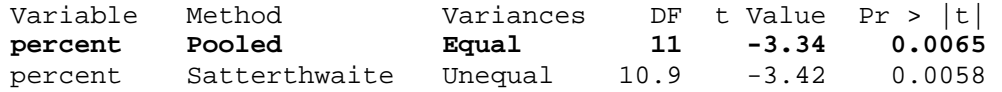

From the first line we see that the calculated t value was -3.3442 with 11 d.f. The probability of getting a greater value by random chance (i. e. the  $H_0$ ) is 0.0065, not very likely. We would conclude that there are statistically significant differences between the two animals in terms of silage digestibility.

What about the other line, for unequal variances?

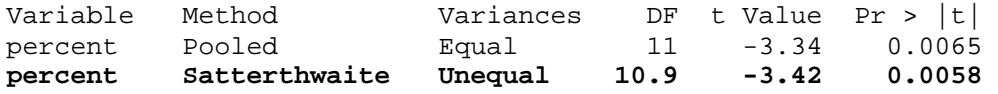

This line would be used if we rejected the F test of equal variances. In this particular case the conclusion would be the same since we would also reject  $H_0$ . Notice that the d.f. for the calculations for unequal variance are not integer. This is because Satterthwaite's approximation was used to estimate the variances. Since the variances were actually "equal", the estimate is close to  $(n_1-1) + (n_2-1) = 11$ .

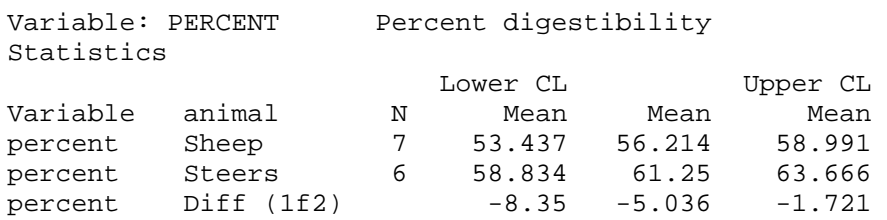

From the SAS STATISTICS output we can see that the digestibility is higher for the steers, by about 5 percent.

# **Example 4b:** from Steele & Torrie (1980) Table 5.6

Determine if there is a difference in the percent fine gravel found in surface soils. The data is from a study comparing characteristics of soil categorized as "good" or "poor".

The raw data

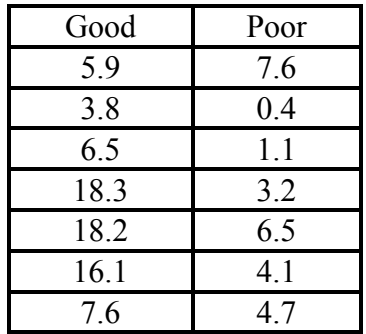

#### **Percent fine sand in good and poor soils**

This data is also in the form of two separate variables and must be adjusted to accommodate the data structure needed by PROC TTEST.

```
data dirt; infile cards missover;
TITLE1 'Percent fine gravel in surface soils'; 
   LABEL soilqual = 'Soil quality evaluation'; 
   LABEL percent = 'Percent fine gravel'; 
input good poor; 
  solidual = 'good '; percent = good; output;
  soilqual = 'poor'; percent = poor; output;
cards; run; 
proc ttest data=dirt; class soilqual; 
    var percent; run;
```
#### **See SAS OUTPUT Appendix 4b**

Note intermediate statistics

Note test the hypothesis for both means and variances.

- In this case the variances are not quite different, though it is a close call and there is a pretty good chance of Type II error. Fortunately, the result is the same with either test.
- If we go strictly by the " $\alpha = 0.05$ " decision rule that we usually use, we would fail to reject the hypothesis of equal variances.
- We would then examine the line for equal variances and conclude that there was indeed a difference between the good and poor quality soil in terms of the fine sand present.

The intermediate statistics show that the good soil had about 7 percent more fine sand.

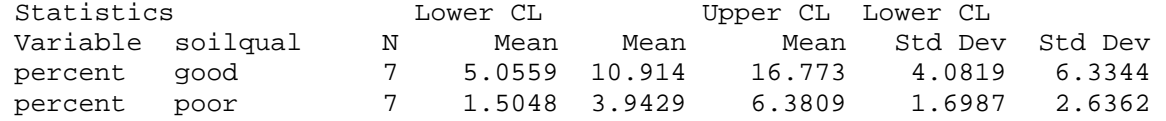

#### **Example 4c: Steele & Torrie (1980) Exercise 5.5.6**

The weights in grams of 10 male and 10 female juvenile ring-necked pheasants trapped in January in Wisconsin are given. Test the  $H_0$  that males were 350 grams heavier than females.

In this case the data is in the form needed, one variable for weight and one for sex.

#### **Raw data**

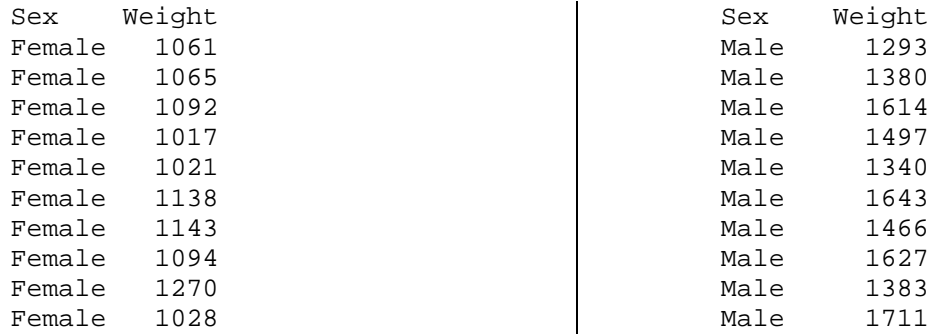

There was, however, one little problem with this analysis. The hypothesis requested was not

simply H<sub>0</sub>:  $\mu_{\text{male}} = \mu_{\text{female}}$ , it was H<sub>0</sub>:  $\mu_{\text{male}} = \mu_{\text{female}} + 350$ , or H<sub>0</sub>:  $\mu_{\text{male}} - \mu_{\text{female}} = 350$ . SAS does not have provisions to specify an alternative other than zero, but if we subtract 350 from the males, we could then test for equality. We know from our discussion of transformations that the variances will be unaffected.

#### **SAS Program**

```
data birds; infile cards missover;
 TITLE1 'Wt (gms) of male & female pheasants'; 
    LABEL sex = 'Sex of pheasant'; 
   LABEL weight = 'Weight in grams';
  input sex $ weight; 
  if sex eq 'Male' then AdjWT = Weight - 350;
  else AdiWT = weight;cards; run;
```
So we create a new variable called adjwt for "adjusted weight".

```
proc print data=birds; var sex weight adjwt; 
  ... 
  8 Female 1094 1094 
  9 Female 1270 1270 
 10 Female 1028 1028 
 11 Male 1293 943 
12 Male 1380 1030<br>13 Male 1614 1264
 13 Male 1614 1264 
  ...
```
#### **See SAS OUTPUT Appendix 4c**

Note intermediate statistics

Note test the hypothesis for both means and variances.

#### **Interpretation of the SAS output**

First, we fail to reject  $H_0: \sigma_1^2 = \sigma_2^2$  again (barely). But the weights do not differ either way (examining Pr > |t|). So we fail to reject H<sub>0</sub>:  $\mu_1 = \mu_2$ , but remember we added 350 to the males. So actually we conclude that the males are greater by an amount not different from 350 grams.

#### **A special case – the paired t-test**

One last case. In some circumstances the observations are not separate and distinct in the two samples. Sometimes they can be paired. This can be good, adding power to the design.

#### **For example:**

- We want to test toothpaste. We may pair on the basis of twins, or siblings in assigning the toothpaste treatments.
- We want to compare deodorants or hand lotions. We assign one arm or hand to one brand an the other to another brand.
- In may drug and pharmaceutical studies done on rats or rabbits the treatments are paired on litter mates.
- So, how does this pairing affect our analysis? The analysis is done by subtracting one category of the pair from the other category of the pair. In this way the pair values become difference values.

As a result, the "two-sample t-test" of pairs becomes a one-sample t-test.

So, in many ways the paired t-test is easier.

Example: We already did an example of this type of analysis. Recall the Lucerne flowers whose seeds we compared for flowers at the top and bottom of the plant. This was paired and we took differences.

#### **SAS example 2c examined previously**

#### **SAS PROGRAM DATA step**

```
options ps=61 ls=78 nocenter nodate nonumber; 
data flowers; infile cards missover;
    TITLE1 'Seed production for top and bottom flowers'; 
     LABEL top = 'Flowers from the top of the plant';
      LABEL bottom = 'Flowers from the bottom of the plant'; 
     LABEL diff = 'Difference between top and bottom';
   input top bottom; 
    diff = top - bottom;cards; run;
```
#### **SAS PROGRAM procedures**

proc print data=flowers; var top bottom diff; run; proc univariate data=flowers plot; var diff; run;

#### **SAS Output** (partial)

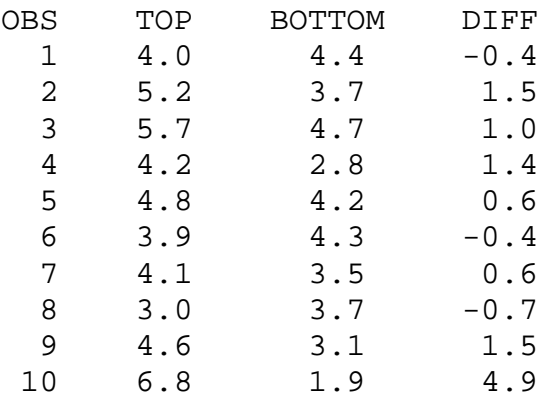

#### Moments

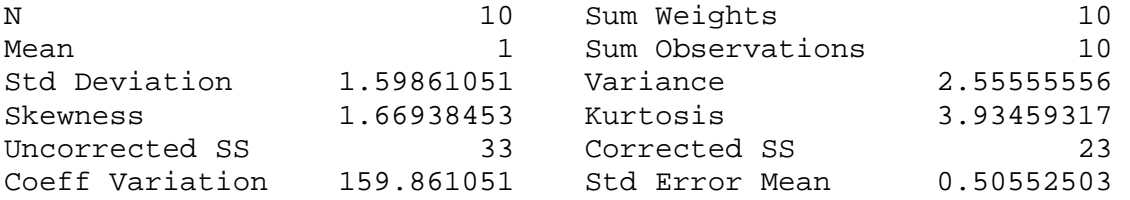

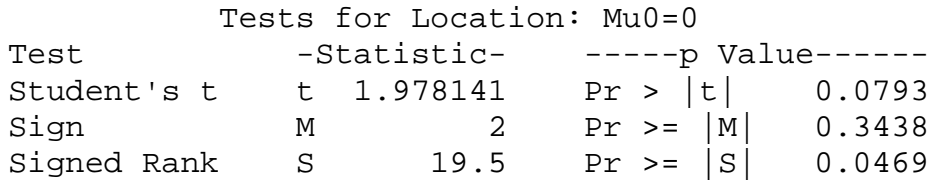

- So the paired t-test is an alternative analysis for certain data structures. It is better because it eliminates the "between pair" variation and compares the treatments "within pairs". This reduces variance.
- However, note that the degrees of freedom are also cut in half. If the basis for pairing is not good, the variance is not reduced, but degrees of freedom are lost.
- Note that in the PROC TTEST there is another calculation in the statistics. This is the "Diff" which also gets its calculated value and confidence interval.

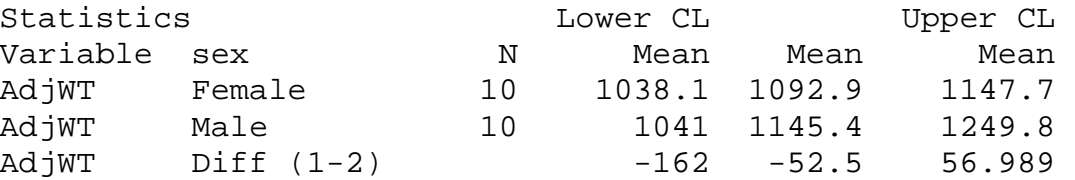

This difference is not a paired difference.

#### **Summary**

- The SAS PROC TTEST provides all of the tests needed for two-sample t-tests. It provides the test of variance we need to start with, and it provides two alternative calculations, one for equal variance and one for unequal variance. We choose the appropriate case.
- We also saw that several previous calculations, such as confidence intervals and sample size, are also feasible for the two-sample t-test case.
- Paired t-test, where there is a good strong basis for pairing observations, can gain power by reducing between pair variation. However, if the basis for pairing is not good, we lose degrees of freedom and power.

```
1 TITLE1 'Two sample t-tests'; 
2 dm'log;clear;output;clear'; 
3 
4 ODS HTML style=minimal body='C:\EXST 7005\SAS\Example04.html' ; 
NOTE: Writing HTML Body file: C:\EXST 7005\SAS\Example04.html 
5 ODS RTF style=minimal body='C:\EXST 7005\SAS\Example04.rtf'; 
NOTE: Writing RTF Body file: C:\EXST 7005\SAS\Example04.rtf 
6 ODS PDF style=minimal body='C:\EXST 7005\SAS\Example04.PDF'; 
NOTE: Writing ODS PDF output to DISK destination 
      "C:\EXST 7005\SAS\Example04.PDF", printer "PDF". 
7 
8 ****************************************************; 
9 *** Steele & Torrie (1980) Table 5.2 ***; 
10 *** Percent digestability of corn silage was ***; 
11 *** examined for sheep and steers. ***; 
12 *****************************************************; 
13 OPTIONS LS=99 PS=512 nocenter nodate nonumber; 
14 
15 data silage; infile cards missover; 
16 TITLE2 'Percent digestability of corn silage'; 
17 LABEL animal = 'Type of animal tested'; 
18 LABEL percent = 'Percent digestability'; 
19 input sheep steers; 
20 animal = 'Sheep '; percent = sheep; output; 
21 animal = 'Steers'; percent = steers; output; 
22 cards; 
NOTE: The data set WORK.SILAGE has 14 observations and 4 variables. 
NOTE: DATA statement used (Total process time): 
      real time 0.01 seconds 
      cpu time 0.03 seconds 
22 ! run; 
30 ; 
31 proc print data=silage; var animal percent; 
32 TITLE3 'Raw data listing'; 
33 run; 
NOTE: There were 14 observations read from the data set WORK.SILAGE. 
NOTE: The PROCEDURE PRINT printed page 1. 
NOTE: PROCEDURE PRINT used (Total process time): 
      real time 0.07 seconds 
      cpu time 0.01 seconds 
Two sample t-tests 
Percent digestability of corn silage 
Raw data listing 
Obs animal percent 
  1 Sheep 57.8 
  2 Steers 64.2 
  3 Sheep 56.2 
  4 Steers 58.7 
  5 Sheep 61.9 
  6 Steers 63.1 
  7 Sheep 54.4 
                                        8 Steers 62.5 
                                        9 Sheep 53.6 
                                        10 Steers 59.8 
                                        11 Sheep 56.4 
                                        12 Steers 59.2 
                                        13 Sheep 53.2 
                                        14 Steers .
```

```
34 proc ttest data=silage; class animal; var percent; 
35 TITLE3 'PROC TTEST results'; 
36 run; 
NOTE: There were 14 observations read from the data set WORK.SILAGE. 
NOTE: The PROCEDURE TTEST printed page 2. 
NOTE: PROCEDURE TTEST used (Total process time): 
      real time 0.07 seconds 
      cpu time 0.00 seconds
```
**Two sample t-tests Percent digestability of corn silage PROC TTEST results** 

**The TTEST Procedure** 

**37** 

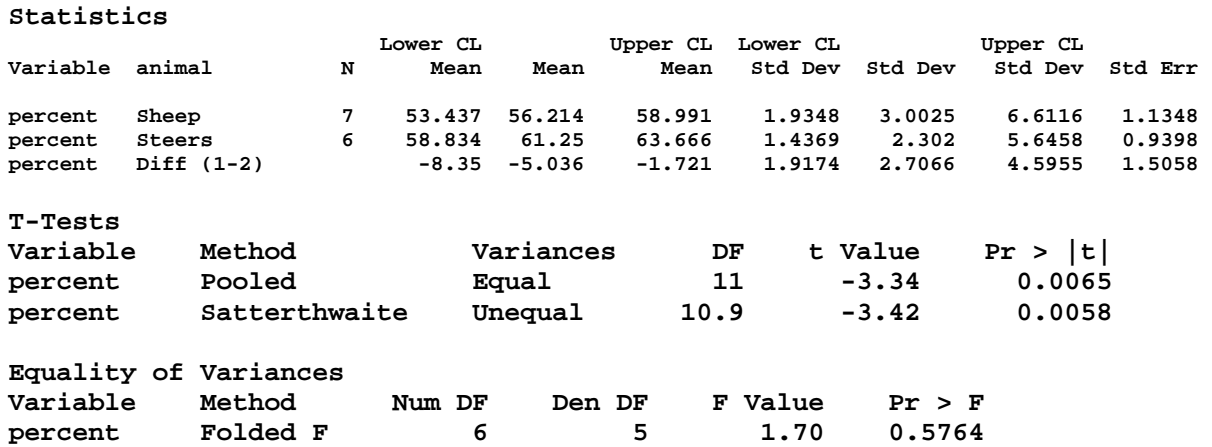

```
38 *****************************************************; 
39 *** Steele & Torrie (1980) Table 5.6 ***; 
40 *** Percent fine gravel found in surface soils. ***; 
41 *** Data from a study comparing characteristics ***; 
42 *** of soil catagorized as "good" or "poor". ***; 
43 *****************************************************; 
44 
45 data dirt; infile cards missover; 
46 TITLE2 'Percent fine gravel in surface soils'; 
47 LABEL soilqual = 'Soil quality evaluation'; 
48 LABEL percent = 'Percent fine gravel'; 
49 input good poor; 
50 soilqual = 'good '; percent = good; output; 
51 soilqual = 'poor'; percent = poor; output; 
52 cards; 
NOTE: The data set WORK.DIRT has 14 observations and 4 variables. 
NOTE: DATA statement used (Total process time): 
      real time 0.00 seconds 
      cpu time 0.00 seconds 
52 ! run; 
60 ; 
61 proc print data=dirt; var soilqual percent; 
62 TITLE3 'Raw data listing'; 
63 run; 
NOTE: There were 14 observations read from the data set WORK.DIRT.
```
**NOTE: The PROCEDURE PRINT printed page 3. NOTE: PROCEDURE PRINT used (Total process time): real time 0.07 seconds cpu time 0.01 seconds** 

**Two sample t-tests Percent fine gravel in surface soils Raw data listing** 

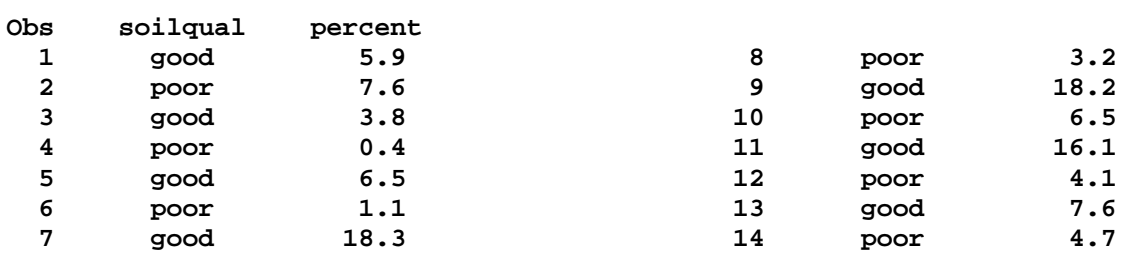

**64 proc ttest data=dirt; class soilqual; var percent; 65 TITLE3 'PROC TTEST results'; 66 run; NOTE: There were 14 observations read from the data set WORK.DIRT. NOTE: The PROCEDURE TTEST printed page 4. NOTE: PROCEDURE TTEST used (Total process time): real time 0.10 seconds cpu time 0.00 seconds** 

**Two sample t-tests Percent fine gravel in surface soils PROC TTEST results** 

**The TTEST Procedure** 

**Statistics** 

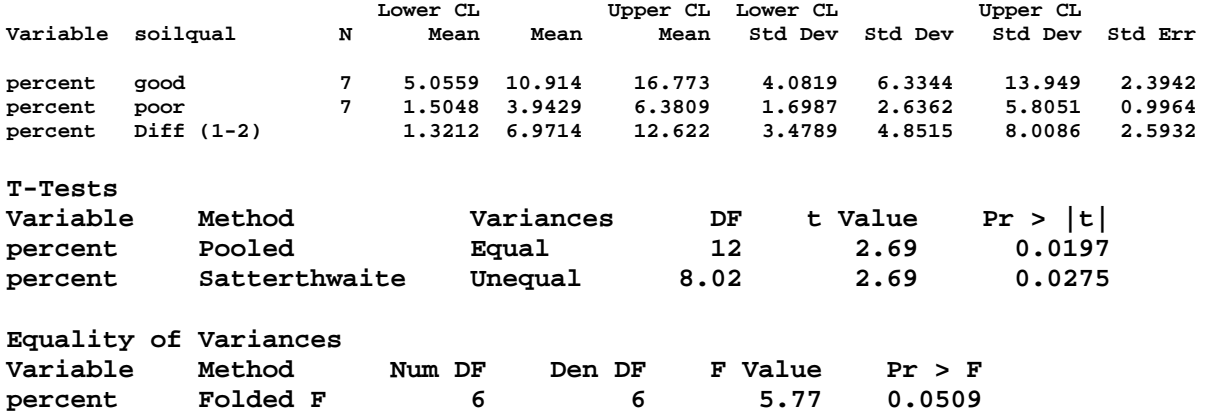

**68 \*\*\*\*\*\*\*\*\*\*\*\*\*\*\*\*\*\*\*\*\*\*\*\*\*\*\*\*\*\*\*\*\*\*\*\*\*\*\*\*\*\*\*\*\*\*\*\*\*\*\*\*\*\*\*; 69 \*\*\* Steele & Torrie (1980) Exercise 5.5.6 \*\*\*;**  70 \*\*\* The weights in grams of 10 male and 10 female **71 \*\*\* juvenile ring-necked pheasants trapped in \*\*\*; 72 \*\*\* January in Wisconsin are given. Test the Ho \*\*\*; 73 \*\*\* that males were 350 grams heavier than females. \*\*\*; 74 \*\*\*\*\*\*\*\*\*\*\*\*\*\*\*\*\*\*\*\*\*\*\*\*\*\*\*\*\*\*\*\*\*\*\*\*\*\*\*\*\*\*\*\*\*\*\*\*\*\*\*\*\*\*\*; 75 76 data birds; infile cards missover; 77 TITLE2 'Weight in gms of male & female pheasants'; 78 LABEL sex = 'Sex of pheasant'; 79 LABEL weight = 'Weight in grams'; 80 input sex \$ weight; 81 if sex eq 'Male' then AdjWT = Weight - 350; 82 else AdjWT = weight; 83 cards; NOTE: The data set WORK.BIRDS has 20 observations and 3 variables. NOTE: DATA statement used (Total process time): real time 0.01 seconds cpu time 0.01 seconds 83 ! run; 104 ; 105 proc print data=birds; var sex weight adjwt; 106 TITLE3 'Raw data listing'; 107 run; NOTE: There were 20 observations read from the data set WORK.BIRDS. NOTE: The PROCEDURE PRINT printed page 5. NOTE: PROCEDURE PRINT used (Total process time): real time 0.09 seconds cpu time 0.01 seconds Two sample t-tests Weight in gms of male & female pheasants Raw data listing Adj Obs sex weight WT**  1 Female 1061 1061<br>2 Female 1065 1065  **2 Female 1065 1065 3 Female 1092 1092 4 Female 1017 1017 5 Female 1021 1021 6 Female 1138 1138 7 Female 1143 1143**  8 **Female 9 Female 1270 1270 10 Female 1028 1028 11 Male 1293 943 12 Male 1380 1030 13 Male 1614 1264 14 Male 1497 1147 15 Male 1340 990 16 Male 1643 1293 17 Male 1466 1116 18 Male 1627 1277 19 Male 1383 1033 20 Male 1711 1361 109 proc ttest data=birds H0=-350; class sex; var weight; 110 TITLE3 'PROC TTEST results specifying a difference'; 111 run; NOTE: There were 20 observations read from the data set WORK.BIRDS. NOTE: The PROCEDURE TTEST printed page 6. NOTE: PROCEDURE TTEST used (Total process time): real time 0.10 seconds** 

 **cpu time 0.03 seconds** 

**Two sample t-tests Weight in gms of male & female pheasants PROC TTEST results specifying a difference** 

**The TTEST Procedure** 

#### **Statistics**

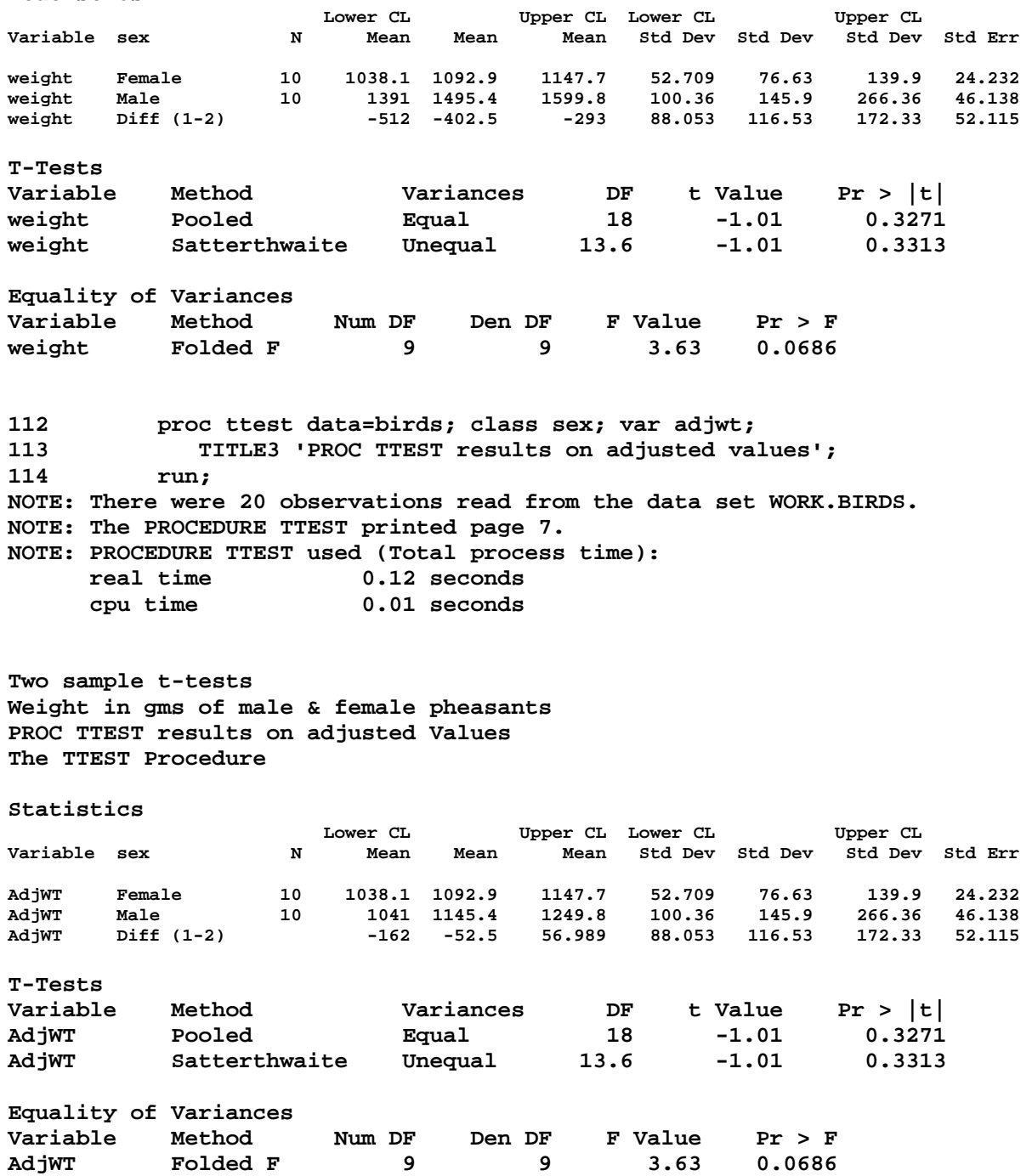